#### МИНИСТЕРСТВО КУЛЬТУРЫ РОССИЙСКОЙ ФЕЛЕРАЦИИ

РОСТОВСКАЯ ГОСУДАРСТВЕННАЯ КОНСЕРВАТОРИЯ (АКАДЕМИЯ) ИМ. С. В. РАХМАНИНОВА

l

i.

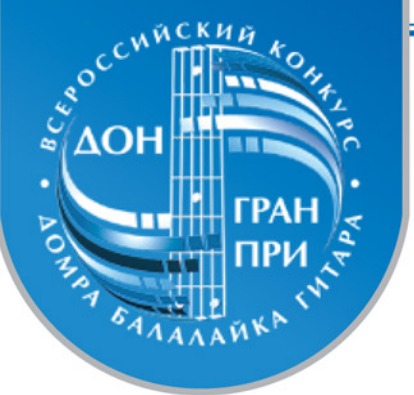

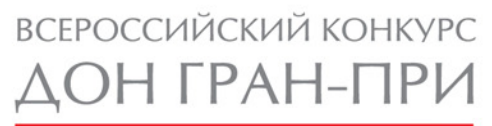

домра балалайка гитара

#### **Требования к файлам**

Пакет документов для участия в конкурсе состоит из заявки установленного образца и фотографии. Все документы принимаются только в **электронном** виде, отправленные на электронную почту **dongrandprix@yandex.ru** не позднее срока указанного в условиях конкурса.

Заявка на участие в конкурсе состоит из двух форм (стр. 3 и 4). **Форма №1**  содержит полные анкетные данные и программу выступления. **Форма №2** содержит сокращенные анкетные данные и программу выступления адаптированную для буклета.

Формы заполняются в программе Adobe Reader. Программу можно скачать тут:

http://www.adobe.com/ru/products/reader.html

Как работать с формой (Help по работе с интерактивными формами) жмите на ссылку (необходимо подключение к сети интернет)

 http://help.adobe.com/ru\_RU/acrobat/pro/using/WS58a04a822e3e50102bd615109794195ff-7dd2.w.htmlI

Пожалуйста, заполните все необходимые поля форм на страницах 3, 4 и сохраните изменения (Меню Файл  $\rightarrow$  Сохранить как...).

В имени файлов заявки и фотографии должны содержаться Ваши фамилия, имя, город, инструмент, категория:

Иванов Иван (Москва) балалайка 3.pdf

Иванов Иван (Москва) балалайка 3.jpg

Ту же информацию необходимо указать в строке **Тема** при отправке письма:

Komv:

dongrandprix@yandex.ru

Тема: Иванов Иван (Москва) балалайка 3

#### *Требования к фотографии:*

К печати в буклете конкурса принимается персональная **портретная** (желательно студийная) цветная или чёрно-белая фотография размером не менее **10х15** см. при разрешении **300 dpi** (точек на дюйм) или размером не менее **1180 х 1770** точек (смотрите свойства файла). В формате **TIF** или **JPG** (jpg с максимально возможным для него качеством, т.е. **без дополнительного сжатия**).

**Исключаются** фотографии закачанные с интернет-сайтов (социальных сетей, фотобанков и пр.) по причине их сильного сжатия при размещении в сети и, как следствие, большого количества артефактов.

 **Исключаются** фотографии сделанные с помощью мобильного телефона.

1

 **Исключаются** фотографии не соответствующие направлению буклета конкурса. Фотографии, не отвечающие обозначенным требованиям, не будут размещены в буклете конкурса.

#### **Примеры написания программы выступления:**

Подгайц. Концерт для мандолины и камерного оркестра Цыганков. Соната для домры и фортепиано, III, IV ч. Гайдн. Фортепианное трио № 25 соль мажор, III ч. Скарлатти. Соната фа мажор, K 107, L 474 Рамо. Allemande, Gigue eu rondeau, Rigaudon, La Villageoise из Сюиты ми минор для клавесина Венявский. Фантазия на темы из оперы Ш. Гуно «Фауст» Цыганков. Концерт-симфония, II -III -IV ч. Цыганков. Пьеса-шутка на тему р. н. п. «Перевоз Дуня держала» Кусяков. Соната № 1 для балалайки и фортепиано, соч. 18, II ч. Марчаковский. Концерт для балалайки с оркестром № 2, II -III ч. Шендерев. Концерт для домры с оркестром Фролов - Данилов. Фантазия на темы из оперы Дж. Гершвина «Порги и Бесс», соч. 19 Бах. Гавот I, Гавот II из Сюиты соль минор для лютни, BWV 995 Бах. Сарабанда и Дубль из Партиты си минор для скрипки соло Бах. Аллегро из Cонаты № 2 для скрипки соло, BWV 1003 Бах. Прелюдия из Cюиты ми минор для лютни Бах. Прелюдия и Фуга из Сюиты № 5 для виолончели соло Бах. Фуга из Партиты № 1 соль минор для срипки соло Бах. Увертюра из оркестровой сюиты № 2 си минор Бах. Прелюдия из Партиты № 3 ми мажор для скрипки соло

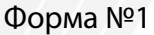

МИНИСТЕРСТВО КУЛЬТУРЫ<br>РОССИЙСКОЙ ФЕДЕРАЦИИ

РОСТОВСКАЯ ГОСУДАРСТВЕННАЯ **КОНСЕРВАТОРИЯ (АКАДЕМИЯ)**<br>
ИМ. С. В. РАХМАНИНОВА

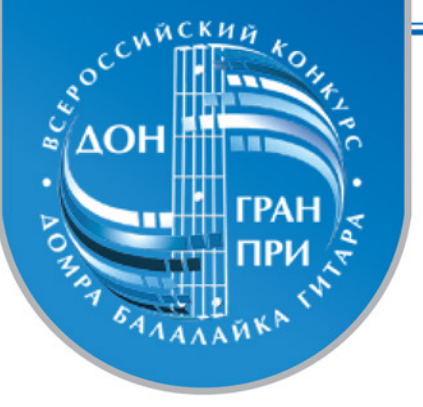

# ВСЕРОССИЙСКИЙ КОНКУРС ДОН ГРАН-ПРИ

домра балалайка гитара

## **Заявка на участие в конкурсе**

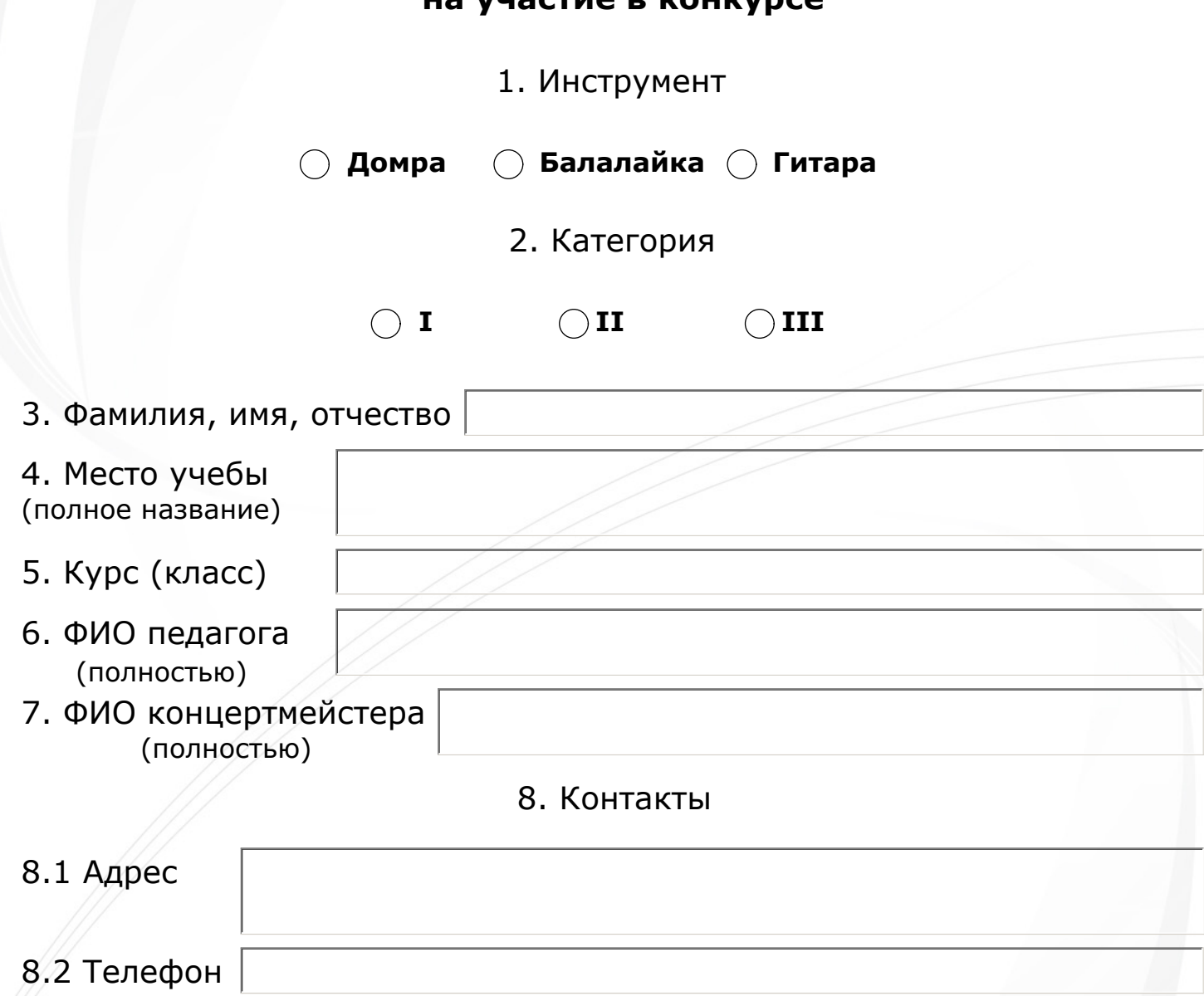

8.3 E-mail:

8.4 Телефон, e-mail учреждения

Количество участников делегации

## **ПРОГРАММА**

(заполняется в порядке исполнения)

## I ТУР

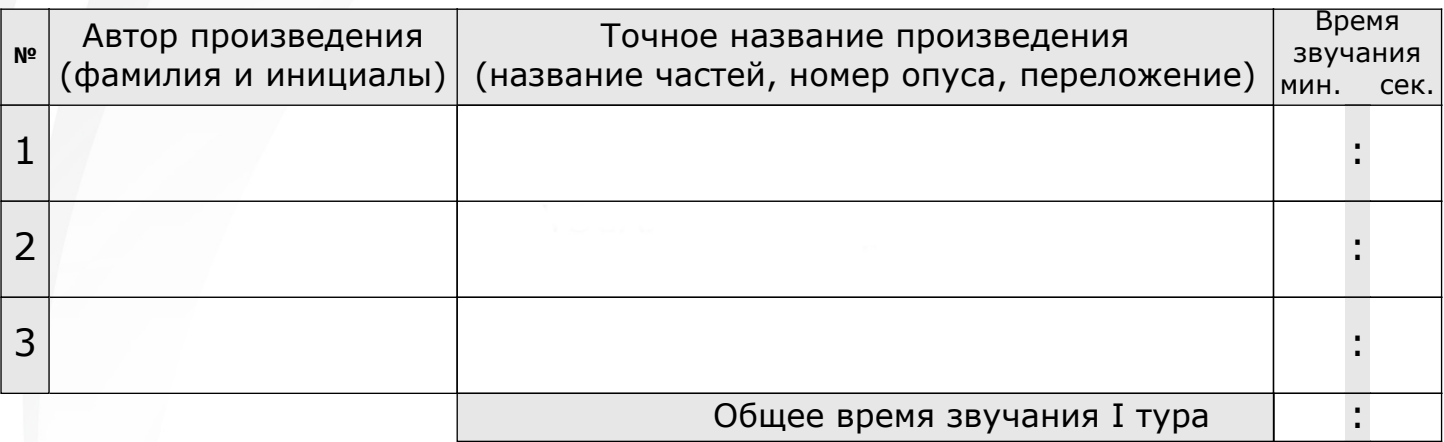

## II ТУР

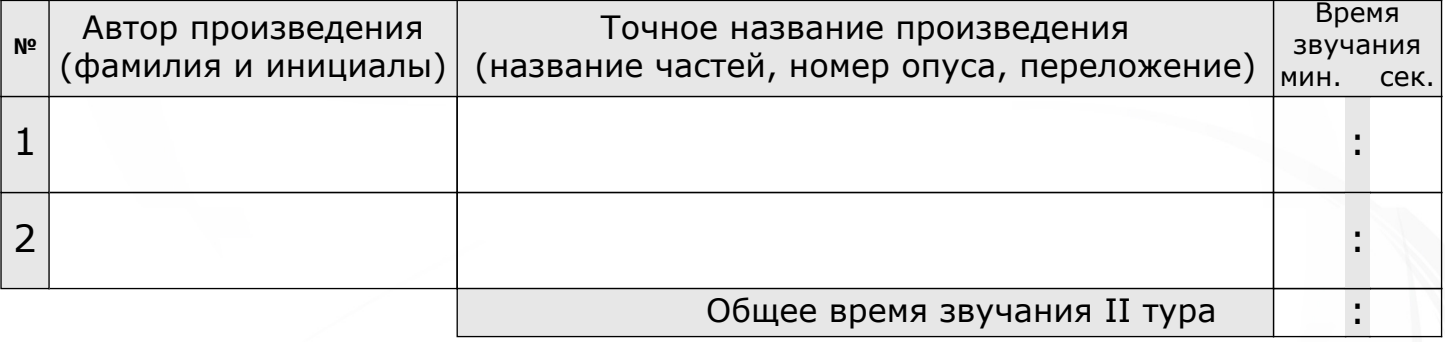

### Пожалуйста, заполните Форму №2

ИВАНОВ Иван Москва

Бызов. Ша, штил

РАМ им. Гнесиных, III курс Преподаватель – В. Б. Петров Концертмейстер – Ж. Н. Степанова I тур Рамо. Курица Данилов. В подражание Дителю II тур Подгайц. Концерт для мандолины с камерным оркестром

Преподаватель – Концертмейстер –

Заполните форму по примеру слева

I тур

II тур

4